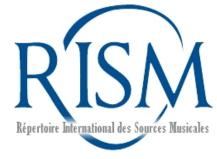

#### Muscat Workshop

IAML Congress National Library of Latvia 20 June 2017, Riga

Jennifer Ward, Klaus Keil RISM Central Office Frankfurt, Germany

# Outline

- Introduction to Muscat
- What every librarian can do
- Cataloging a manuscript
- Muscat beyond RISM

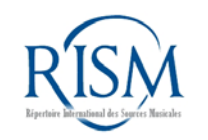

### Muscat is...

- Multilingual
- Web based
- Platform independent
- Open source

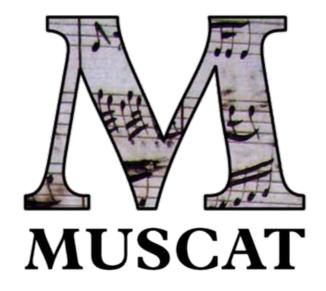

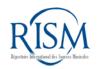

## Muscat features...

- Version control
- Commenting system
- Folders
- Built-in connection to the Virtual International Authority File (VIAF)
- Integrated online catalog search
- Intuitive look and feel

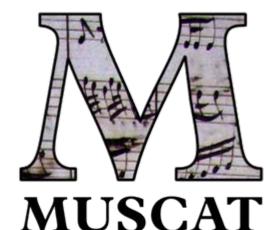

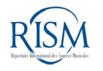

### Data in Muscat are...

- MARC21
- Published in online catalog
- Linked data and linked open data

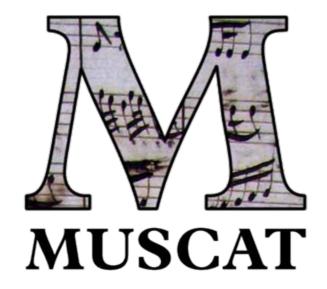

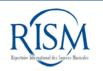

#### Muscat:

#### Full record view

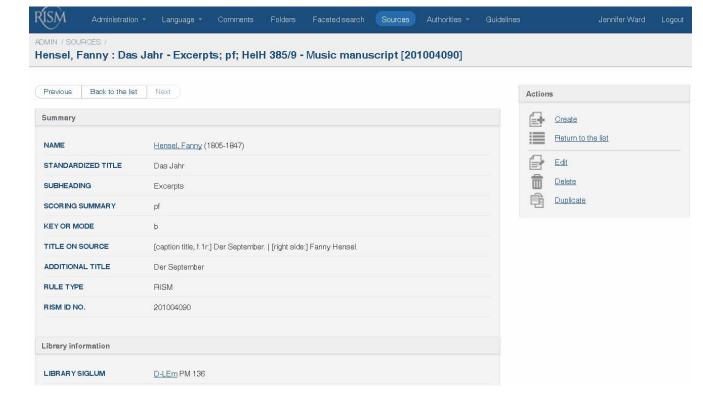

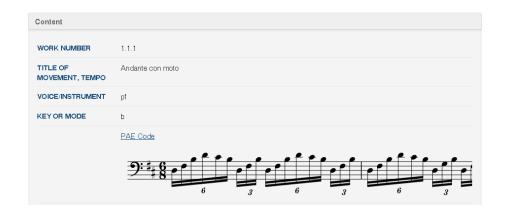

### Muscat: Cataloger's view

| INSERTIONS (787)                                                                                      |                                                                                                    | ? +                                                                                                    | Sections and actions                                                                                                    |
|----------------------------------------------------------------------------------------------------|----------------------------------------------------------------------------------------------------|----------------------------------------------------------------------------------------------------|----------------------------------------------------------------------------------------------------|
| People and institutions                                                                               |                                                                                                    |                                                                                                    | Library information and relations<br>People and institutions<br>Title and content description<br>Material description                                                     |
| COMPOSER/AUTHOR (100)                                                                                 | · · · · · · · · · · · · · · · · · · ·                                                                                                    |                                                                                                    | Incipits                                                                                                    |
| Name                                                                                                  | Hensel,                                                                                                    | and a second second sec | References and notes<br>Administration                                                                                                    |
| Life dates<br>Attribution<br>ADDITIONAL PERSONAL NAM<br>Name<br>Life dates<br>Attribution<br>Function | Hensel, Family<br>Hensel, Fanny - 1805-1847<br>Hensel, Friederike Sophie - 1738-1789<br>Hensel, Gottlob - 1765c-1826c<br>Hensel, Johann Daniel - 1757-1839<br>Hensel, Julie - 1836-1901<br>Hensel, Luise - 1798-1876<br>Hensel, Sebastian - 1830-1898 |                                                                                                    | <ul> <li>Show all sections</li> <li>Show preview</li> <li>Save and continue editing</li> <li>Save and close</li> <li>Cancel</li> <li>Show modification history</li> </ul> |
| ADDITIONAL INSTITUTION (710<br>Institution<br>Department                                              | Hensel, W.<br>Hensel, Walther - 1887-1956<br>Sammlung Rudortt                                                                                                    |                                                                                                    | Attach a new image     Basic functions                                                                                                    |
| Attribution Function +                                                                                | Ascertained<br>Former owner                                                                                                    | <b>v</b>                                                                                                    |                                                                                                    |
| Institution                                                                                           | P ? +                                                                                                    |                                                                                                    |                                                                                                    |

### Muscat resources

- Tutorials
- Guidelines
- Training server
- Workshops
- Full training by RISM staff

See:

http://www.rism.info/en/community/muscat.html

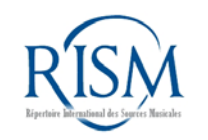

### Authority files and controlled vocabulary

- Images
- Institutions
- Liturgical festivals
- Personal names
- Places
- Secondary literature
- Subject headings
- Titles/text incipits

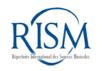

### Go to: <u>http://muscat-training.rism.info</u>

### Email: training01@rism.info

Any number between 01 and 50

#### Password: password

Note: Muscat is optimized for Firefox and Chrome. Do not use Internet Explorer!

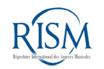

# What every librarian can do

Make corrections

Practice: Change the composer of the anonymous chanson "Le chevalier," held by the Juilliard School (RISM ID no. 900005374), to any name you wish.

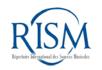

# What every librarian can do

• Link to digitized music

Practice: For a manuscript of excerpts from *Gli Sciti* by Johann Simon Mayr, held by the University of Louisville (shelfmark Profana 124, RISM ID no. 000124538), add this link to the digitized score in the field External Resource (856):

http://imslp.org/wiki/Special:ReverseLookup/232915

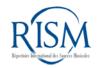

## What every librarian can do

Add holdings to printed editions

Practice: Add the siglum S-Skma to these two imprints:

Le Duc Simon Six duo [sic] [D,A,C,g,G,Es] pour deux violons Dédiés ... Composés par Le Duc l'ainé Oeuvre III. Paris. M' le Duc, s.d. Gravé par M't Lobry. Ecrit par Le Roy. 2 fasc.: vl I, vl II. Stich. RISM L 1374. S STOCKHOLM Musikaliska akademien (S-Skma) Lejeune Claude The firsts twelve psalms in four parts; Composed by... Claude le Joane... adapted to the English versions by a professor of music. London, Longman, Lukey & C<sup>0</sup>, s.d. Partitur: 1 vol., [2 f.] 12 p. Stich. RISM L 1701. s STOCKHOLM Musikaliska akademien (S-Skma)

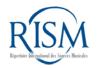

# Cataloging examples

 Answers are online at <u>http://www.rism.info/en/community/muscat</u> .html#c3310 under "More examples to practice"

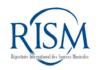

### Cataloging example 1: Score

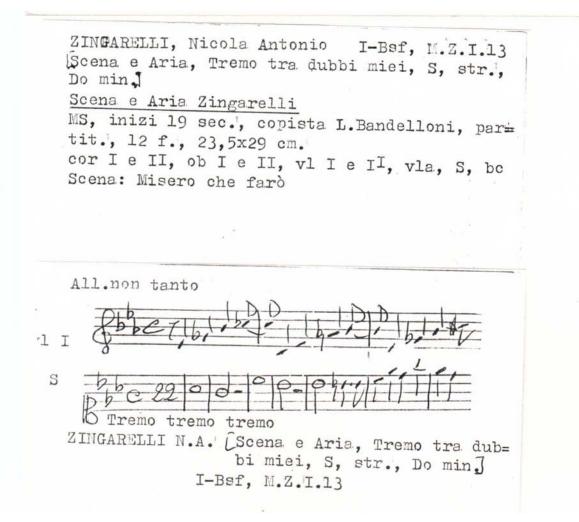

### Cataloging example 2: Score and part

MORANDI, Pietro [Inno, Tantum ergo, A, org, Re] <u>Tantum ergo del Sig. Pietro Morandi</u> MS, fine 18 sec., partit., 4 f., 23,5x32 cm A, org E' allegata la sola parte dell'A

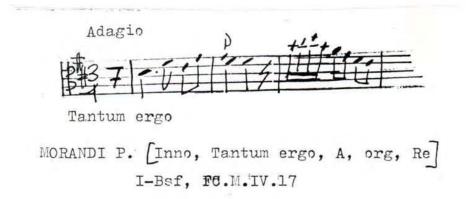

### Cataloging example 3: Collection

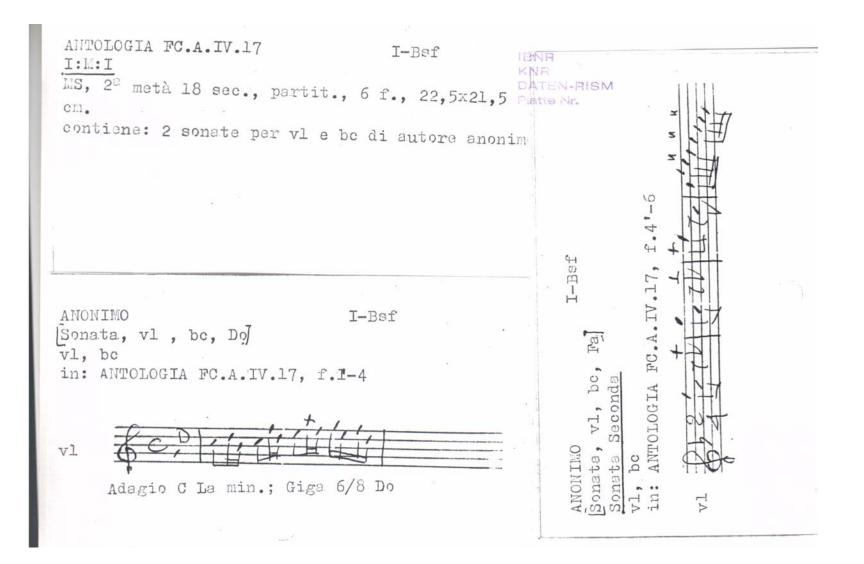

# Muscat beyond RISM

- Use Muscat as your database
- Customize Muscat for your project's needs
- Take RISM's data as a starting point, or create your own data pool
- Optional: Share your data with RISM and enrich the international database

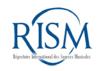

### Contact

### Jennifer Ward: jennifer.ward@rism.info RISM Zentralredaktion Frankfurt, Germany

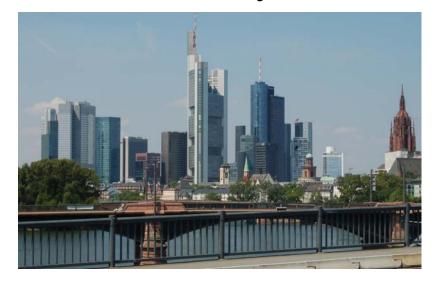

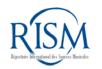